#### **OPIS APLIKACJI PŁACOWEJ DLA SOP**

Zamawiający wymaga dostarczenia i wdrożenia aplikacji płacowej do obsługi pracowników cywilnych SOP Zamawiającego wraz z serwisem.

Na chwilę obecną niezbędne dane kadrowe i dane płacowe przetwarzane są w programie: ", PROSTA C", która jest aplikacją 16-bitową napisaną pod jednozadaniowy system operacyjny DOS. Aplikacja ta jest uruchomiona na kilku stacjach roboczych.

Dostarczona aplikacja płacowa musi umożliwiać obsługę pracowników cywilnych Zamawiającego zarówno w zakresie wprowadzania wymaganych danych płacowych oraz niezbędnych danych kadrowych.

Wykonawca przedstawi ofertę obejmującą dostawę oprogramowania, zapewnienie wdrożenia, świadczenie "wsparcia technicznego" dostarczonej aplikacji płacowej w okresie co najmniej 12 miesięcznym, a także świadczenia "wsparcia technicznego" pogwarancyjnego na okres nie mniejszy niż 6 lat

W ramach realizacji przedmiotu zamówienia Wykonawca zobowiązuje się do:

- Wykonania analizy przedwdrożeniowej w siedzibie Zamawiającego. Zamawiający zapozna Wykonawcę z charakterystyką pracy w jednostce organizacyjnej oraz udzieli odpowiedzi na pytania, które będą niezbędne do wykonania analizy przedwdrożeniowej.
- Zaprojektowania i wykonania/dostosowania własnego rozwiązania (aplikacji) do wymagań funkcjonalnych Zamawiającego.
- Dostarczenia aplikacji z niezbędnymi licencjami i kodami.
- Instalacji i konfiguracji aplikacji na sprzęcie informatycznym Zamawiającego.
- Wdrożenia aplikacji.
- Świadczenia usług szkoleniowych, powdrożeniowych i gwarancyjnych zgodnie z dodatkowymi wymaganiami.

Aplikacja płacowa do obsługi pracowników cywilnych Zamawiającego musi być gotowym stabilnym rozwiązaniem dostarczonym Zamawiającemu wraz z niezbędnymi licencjami. W chwili złożenia oferty winna spełniać wymagania określone w wymaganiach: funkcjonalnych stanowiących część I oraz technicznych i niefunkcjonalnych stanowiących część II opisu aplikacji dla SOP.

Powyższe wymogi znajdują zastosowanie dla aplikacji obsługującej pracowników cywilnych SOP adekwatnie do uregulowań zawartych w obowiązującym Zakładowym Układzie Zbiorowym

Pracy dla Pracowników cywilnych SOP i Kodeksie Pracy, co zostało opisane w "Wymaganiach funkcjonalnych aplikacji dla obsługi pracowników cywilnych", będących integralną częścią Opisu Przedmiotu Zamówienia.

# **CZĘŚĆ I**

## **WYMAGANIA FUNKCJONALNE APLIKACJI PŁACOWEJ DLA SOP DLA OBSŁUGI PRACOWNIKÓW CYWILNYCH**

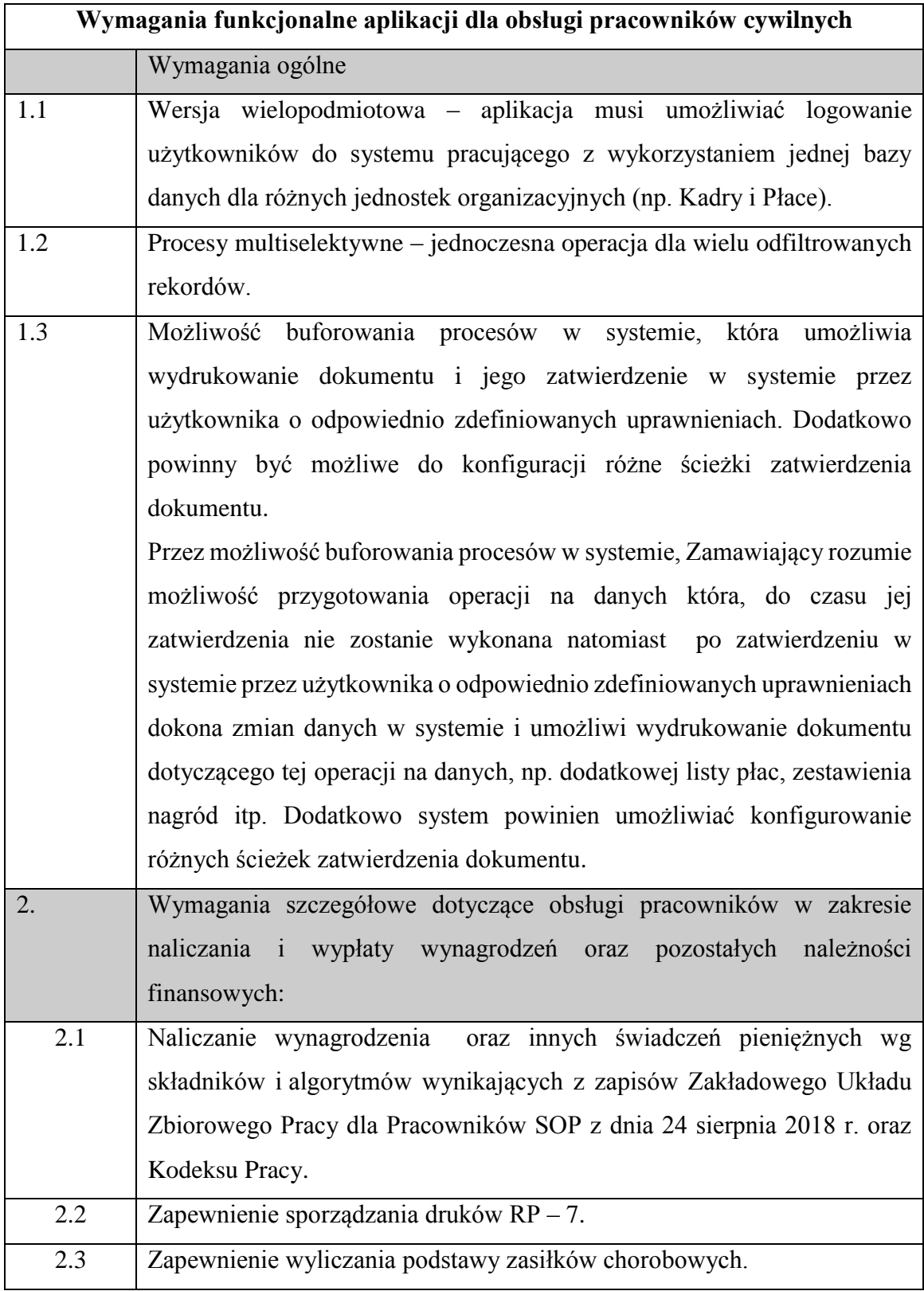

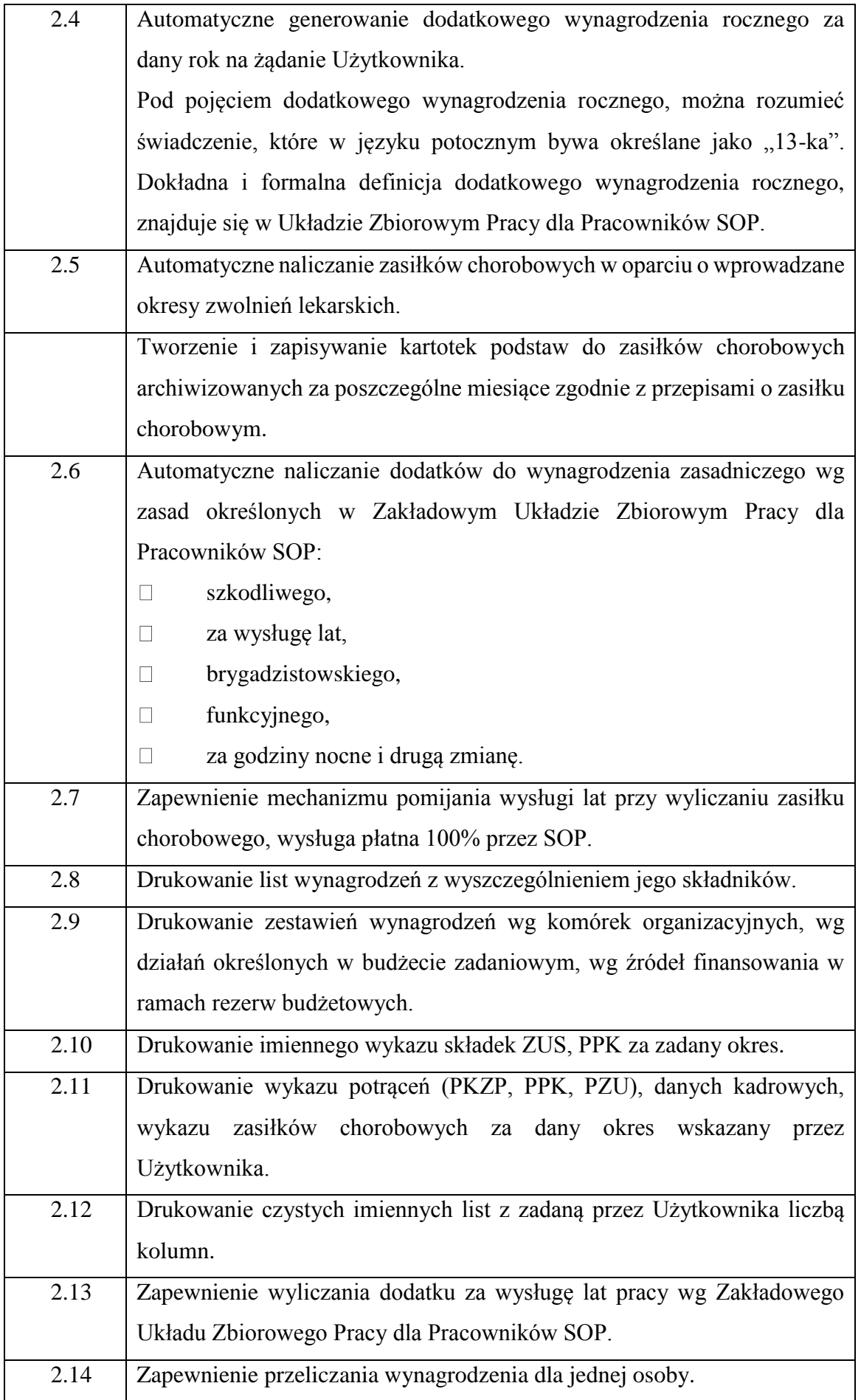

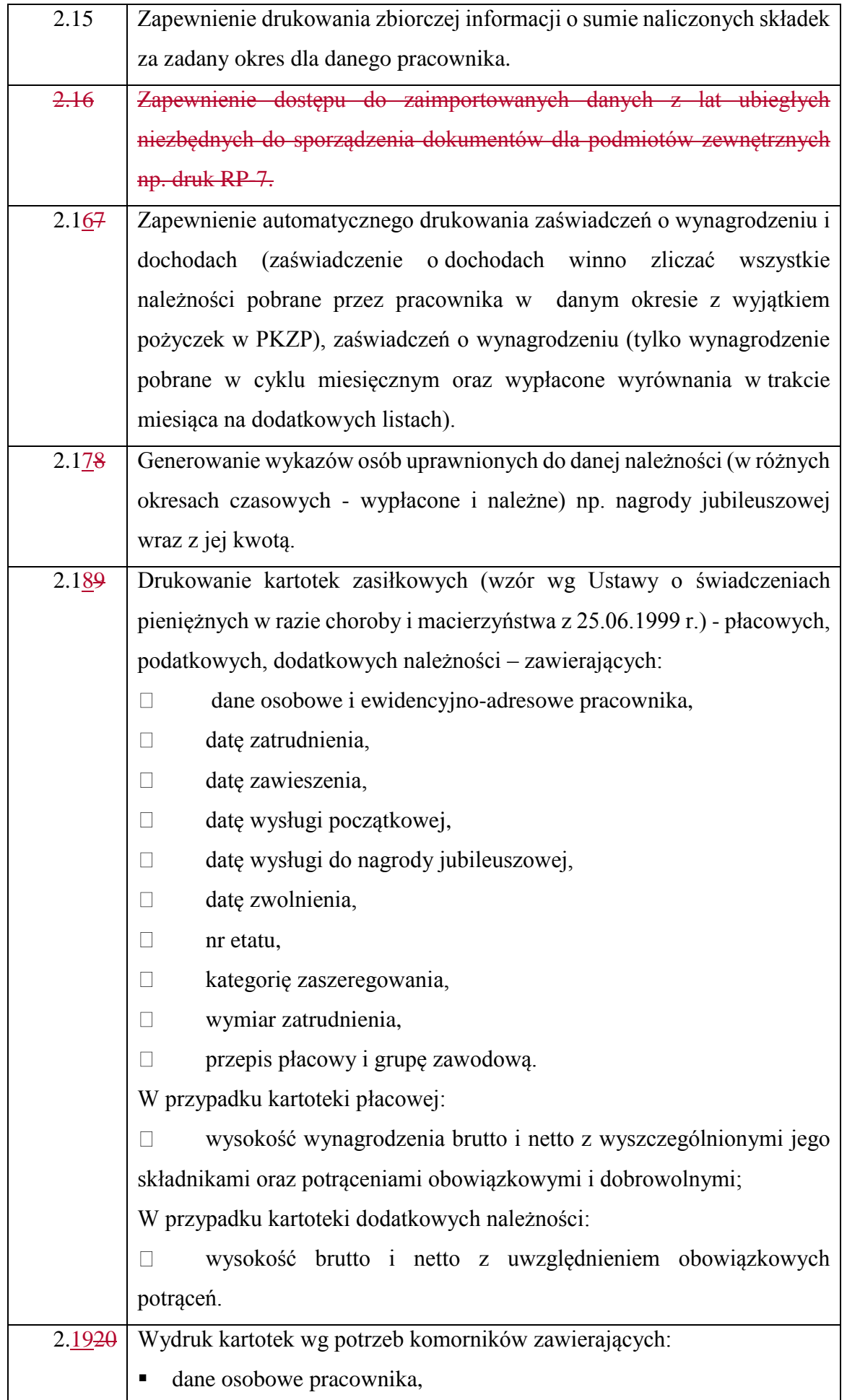

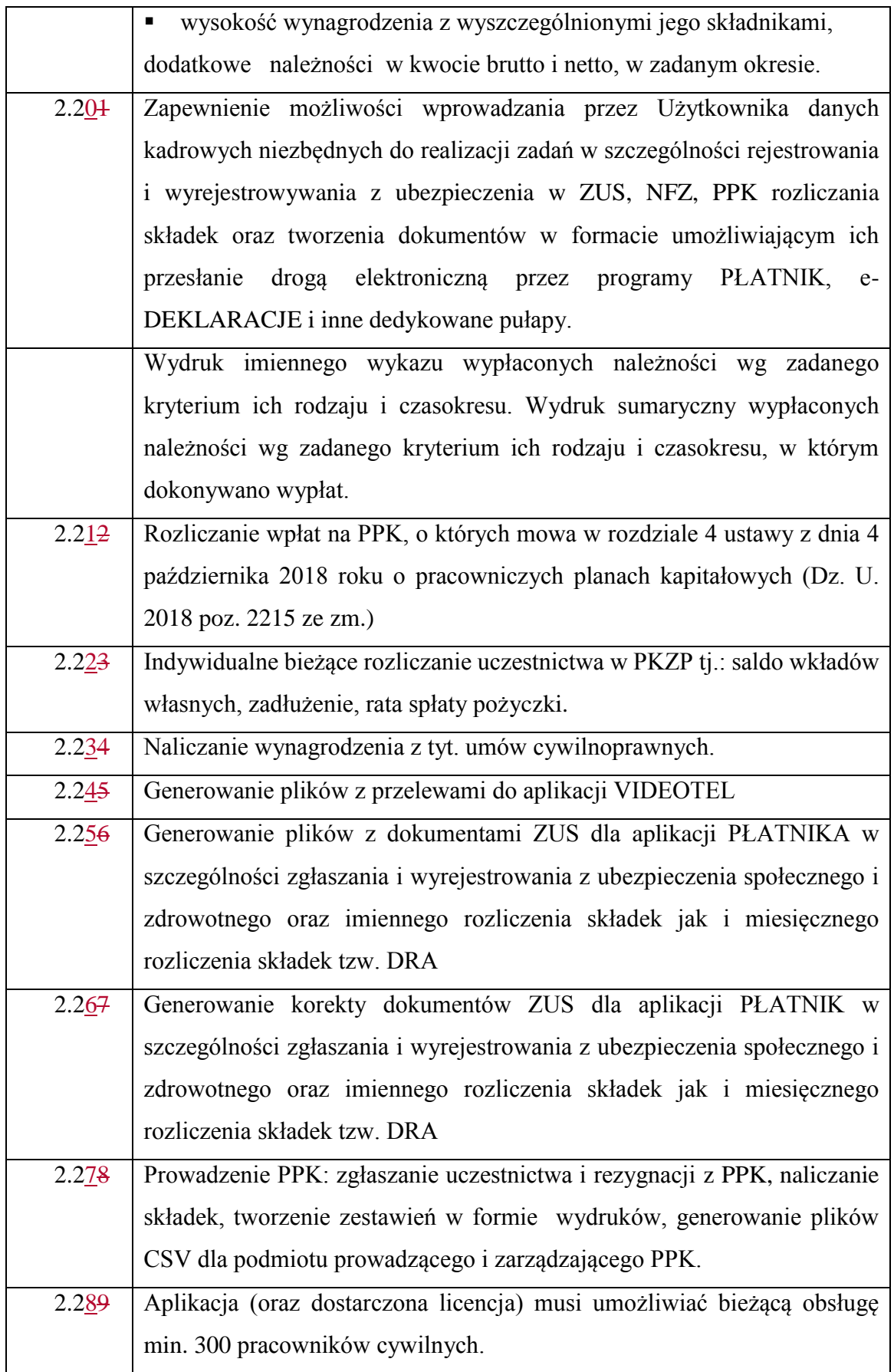

### **1. DLA PRACOWNIKÓW CYWILNYCH**

Dane muszą przenosić się automatycznie do opisanych poniżej wydruków z programu płacowego. Układ graficzny wydruków nie jest narzucony przez Zamawiającego.

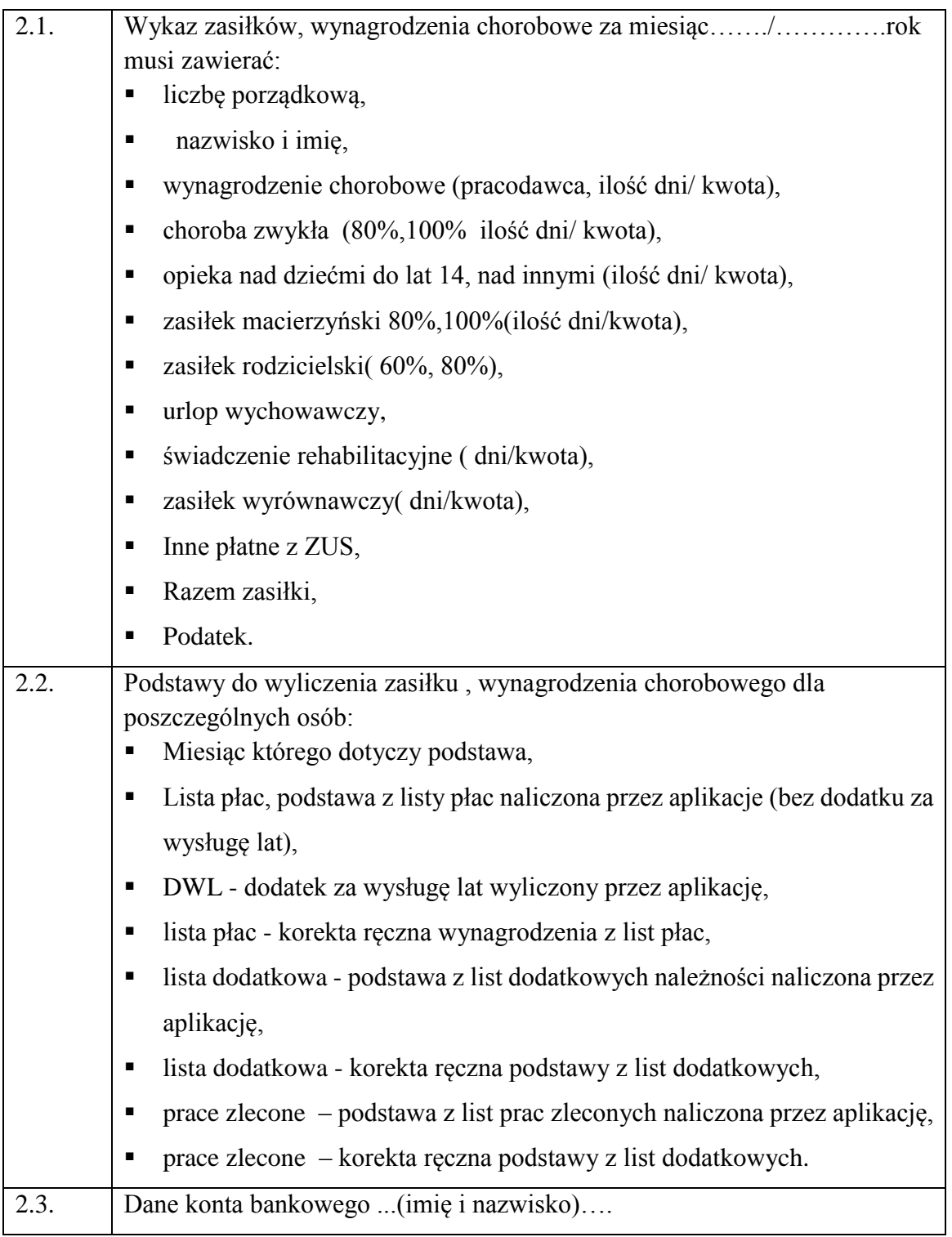

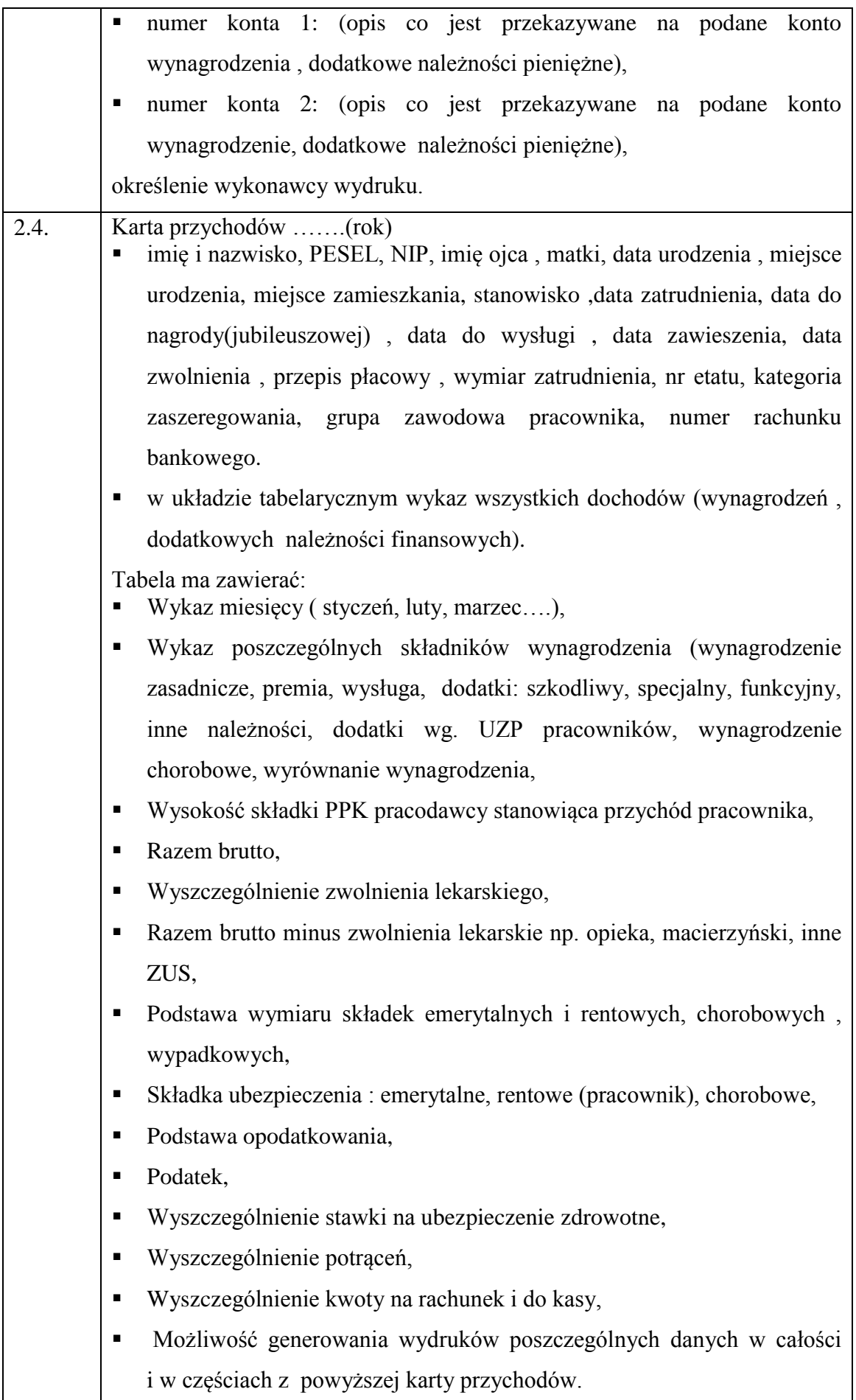

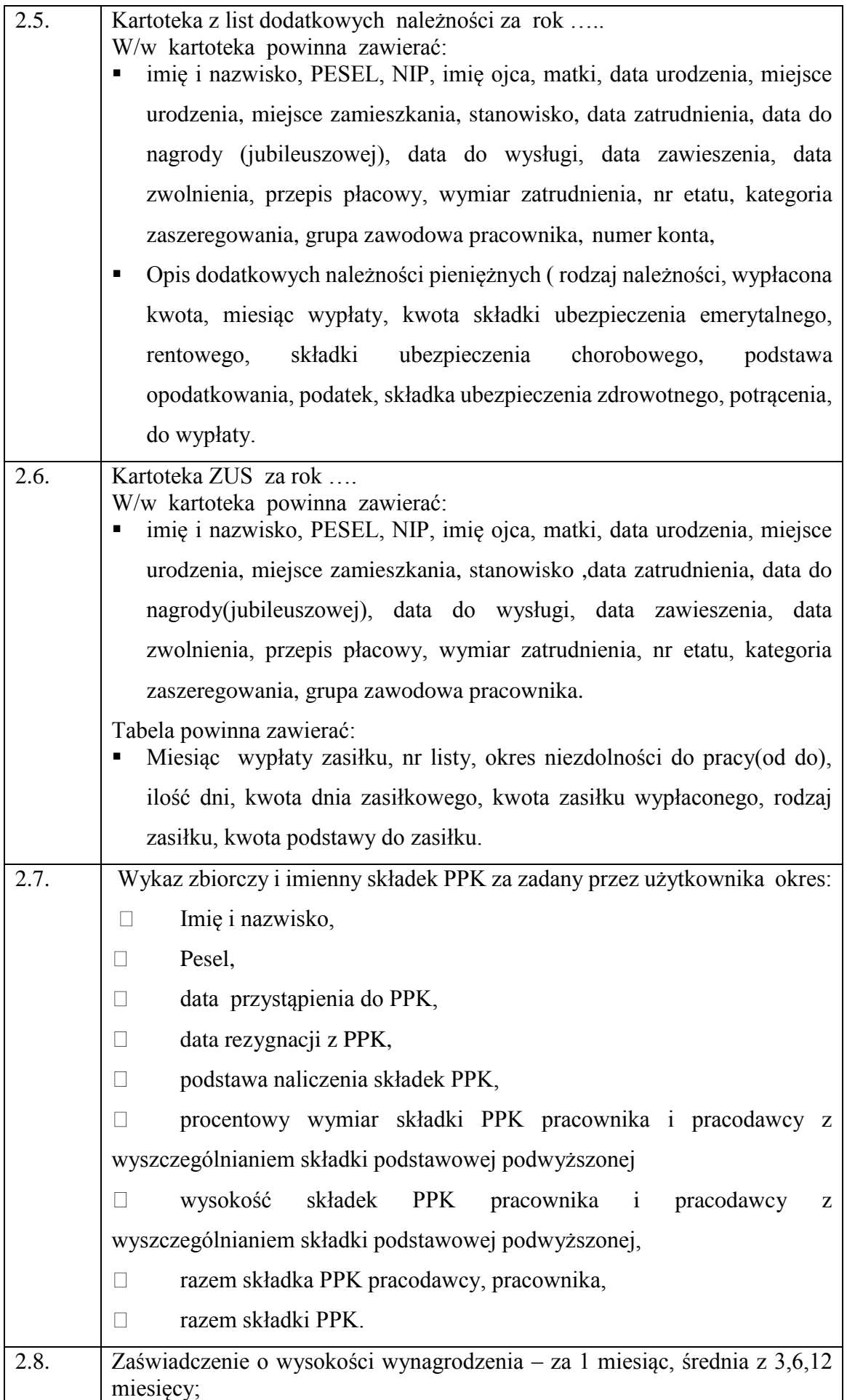

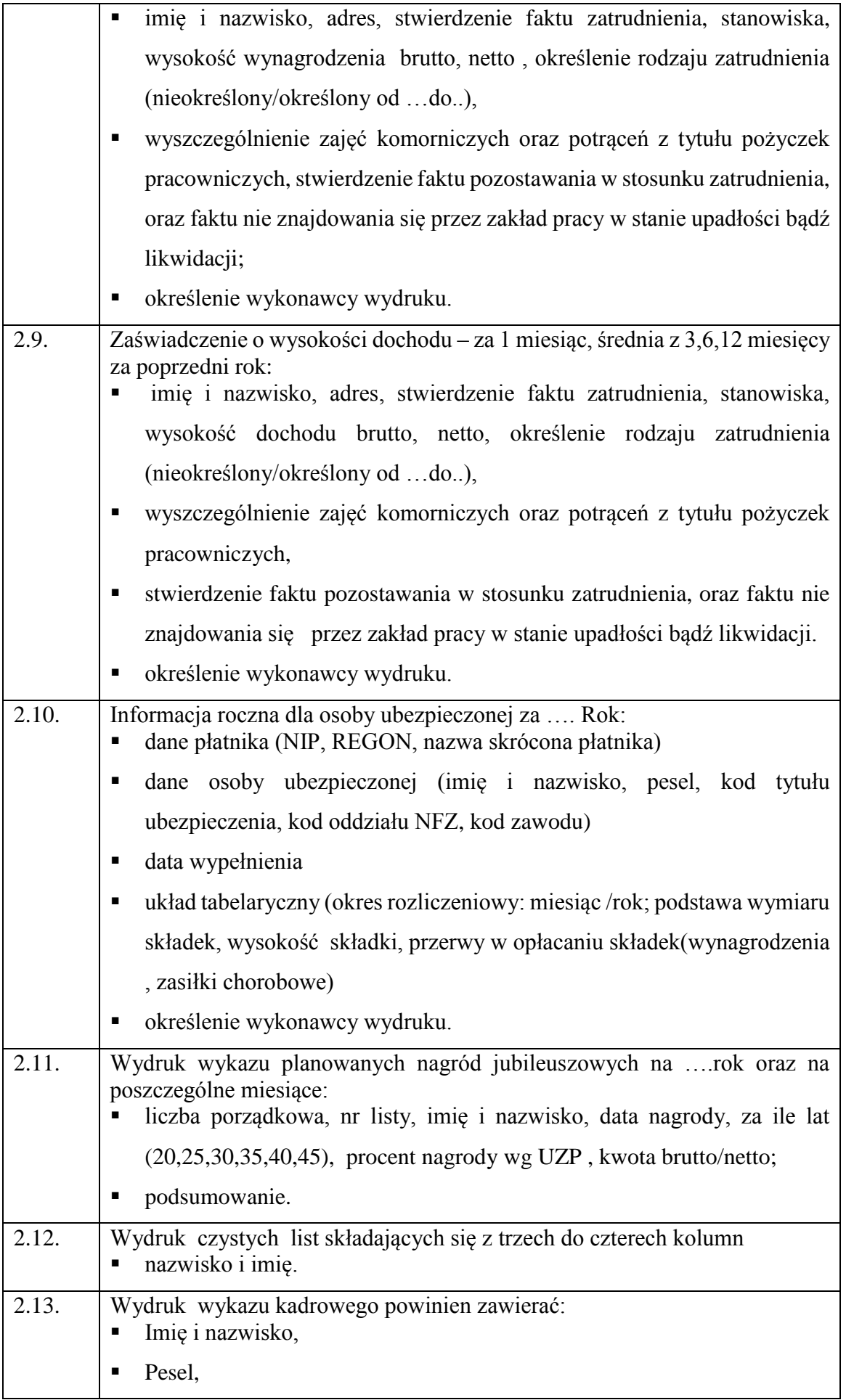

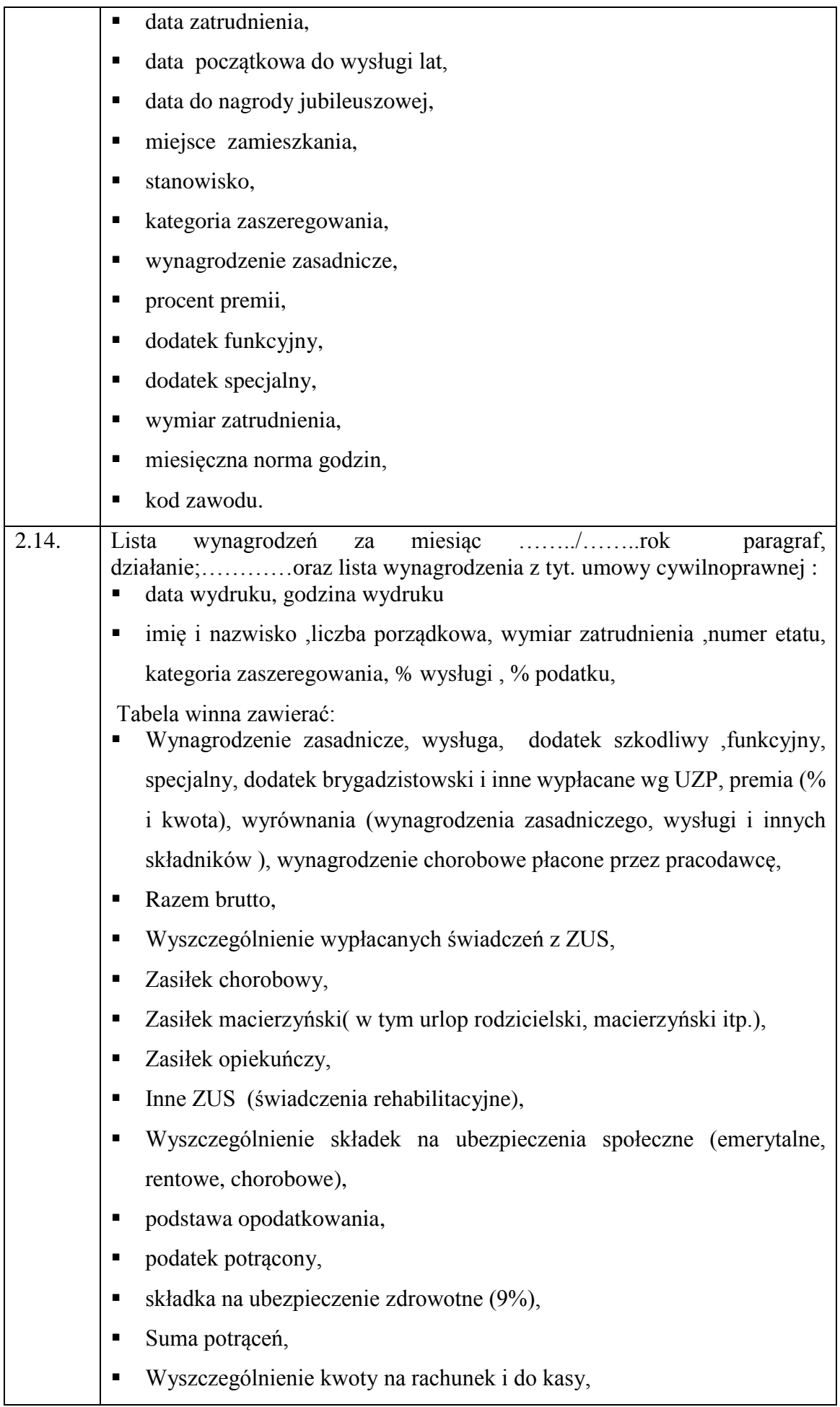

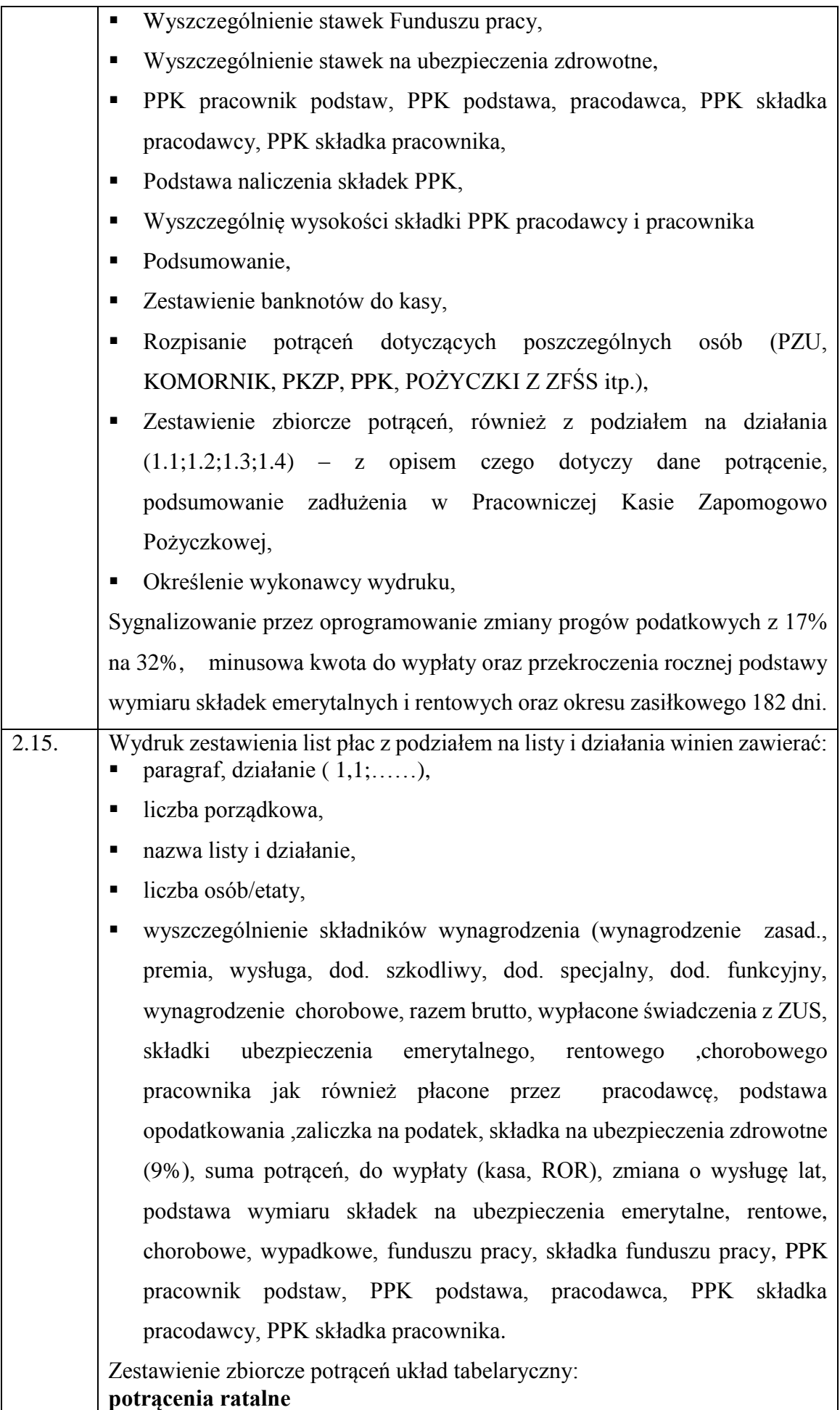

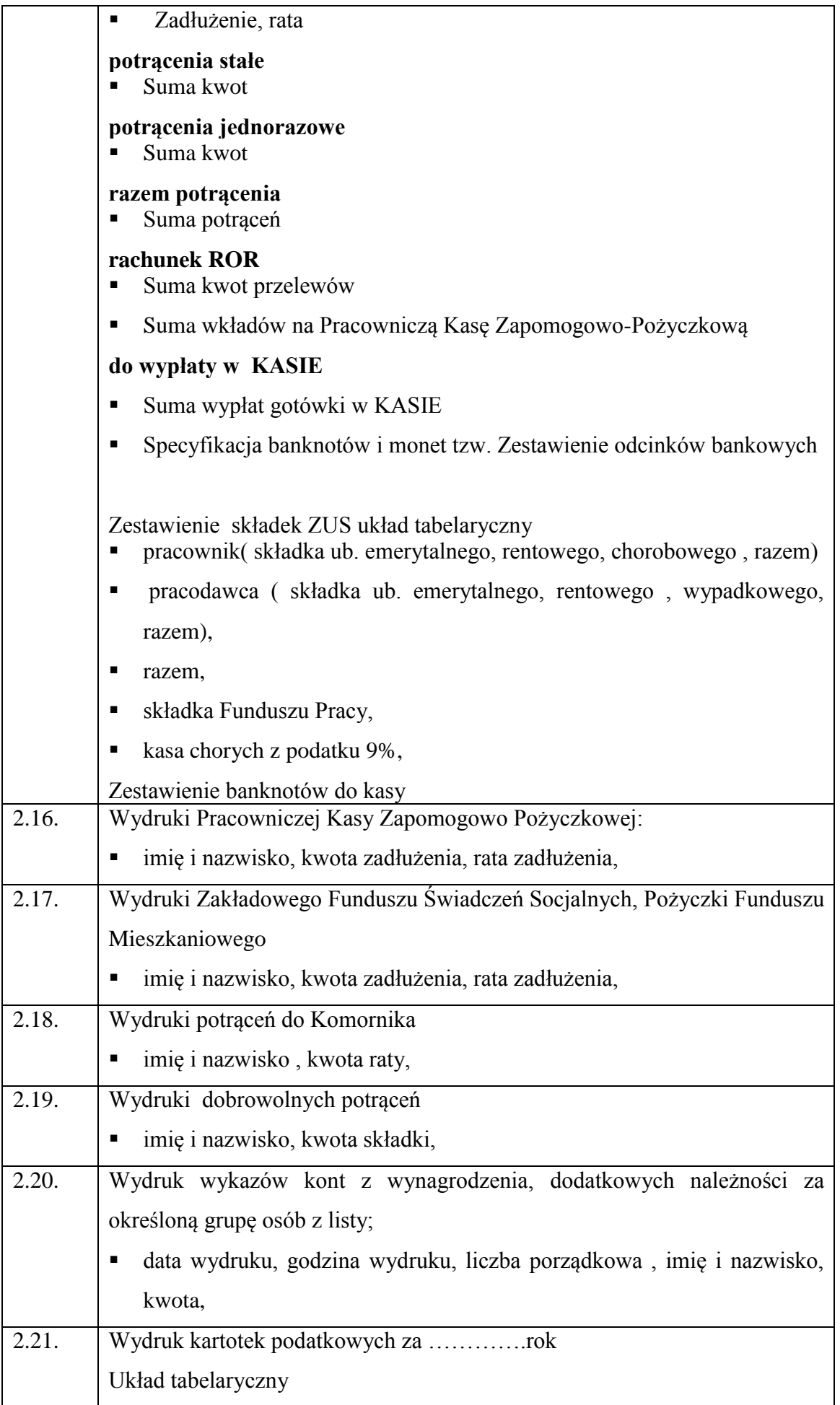

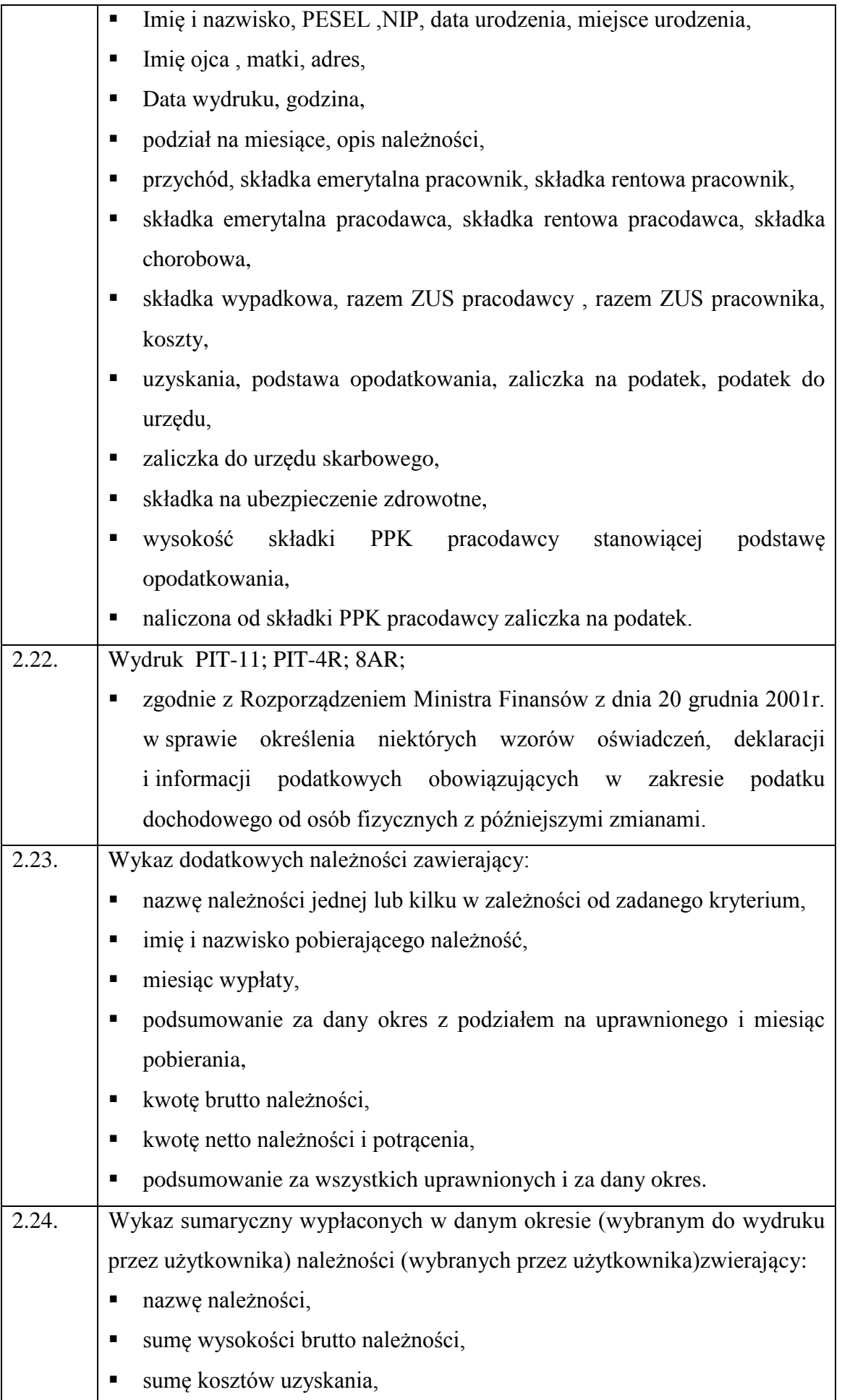

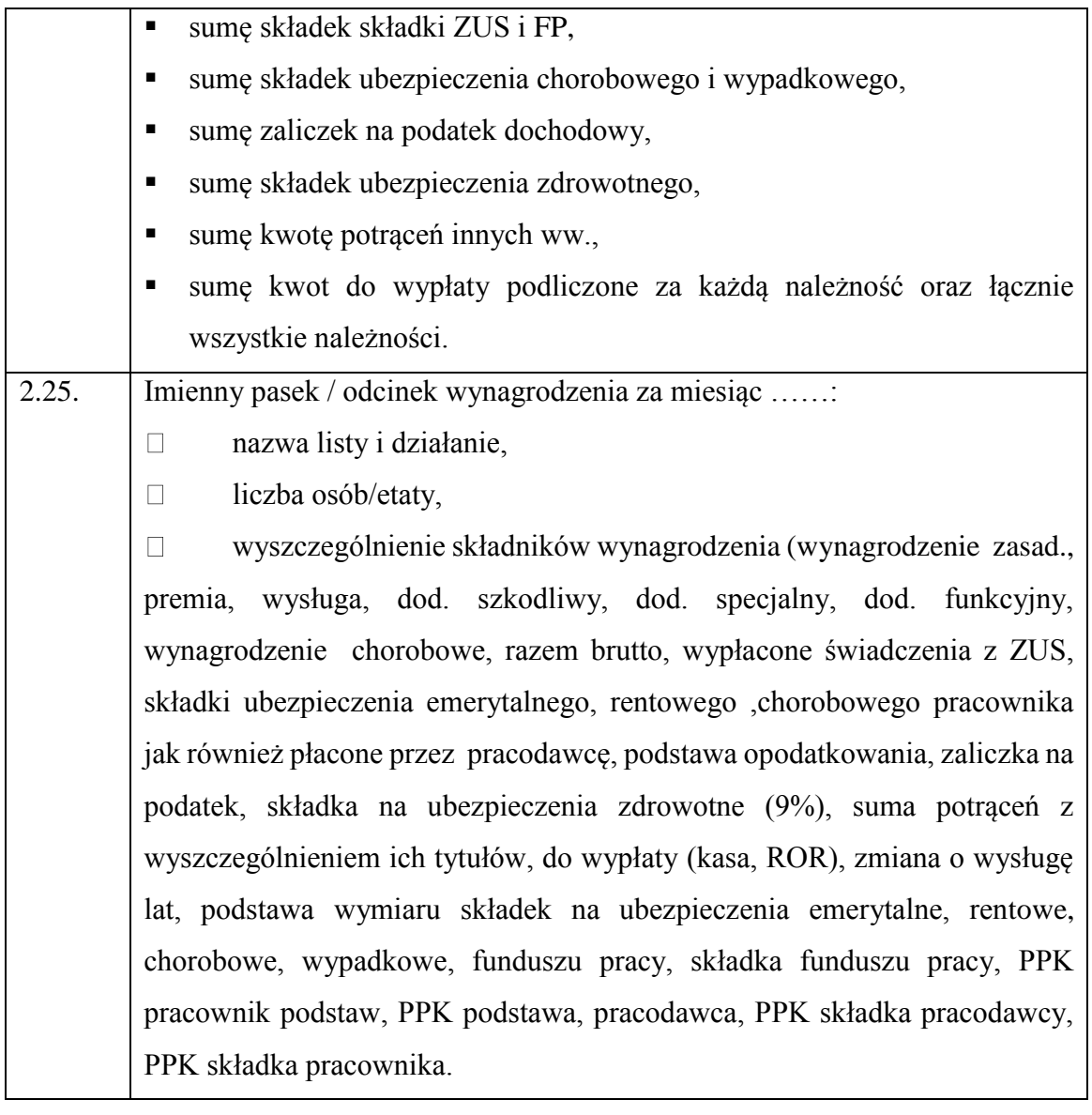

## **CZĘŚĆ II**

## **WYMAGANIA TECHNICZNE I NIEFUNKCJONALNE APLIKACJI PŁACOWEJ DLA SOP**

#### **I. WYMAGANIA TECHNICZNE**

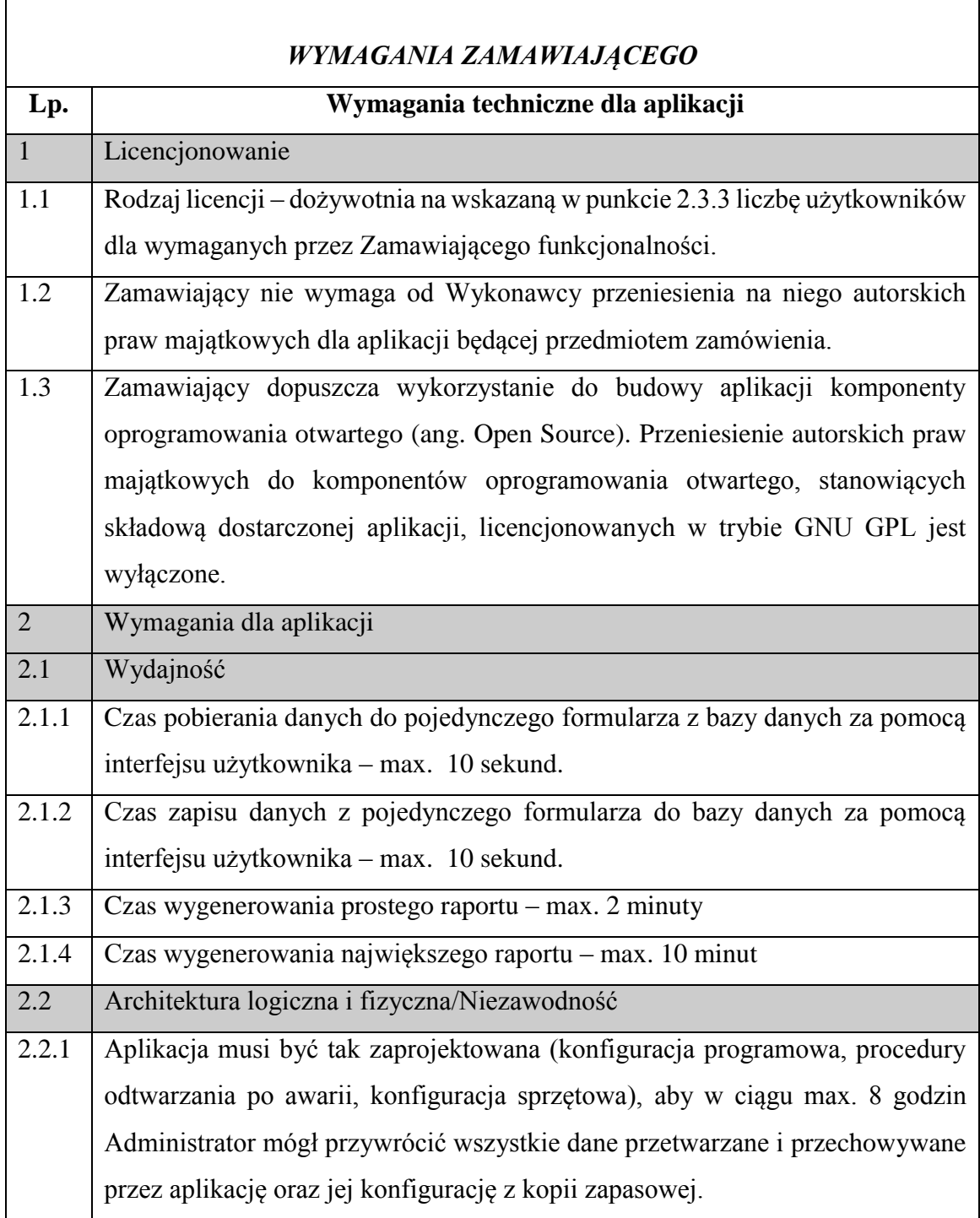

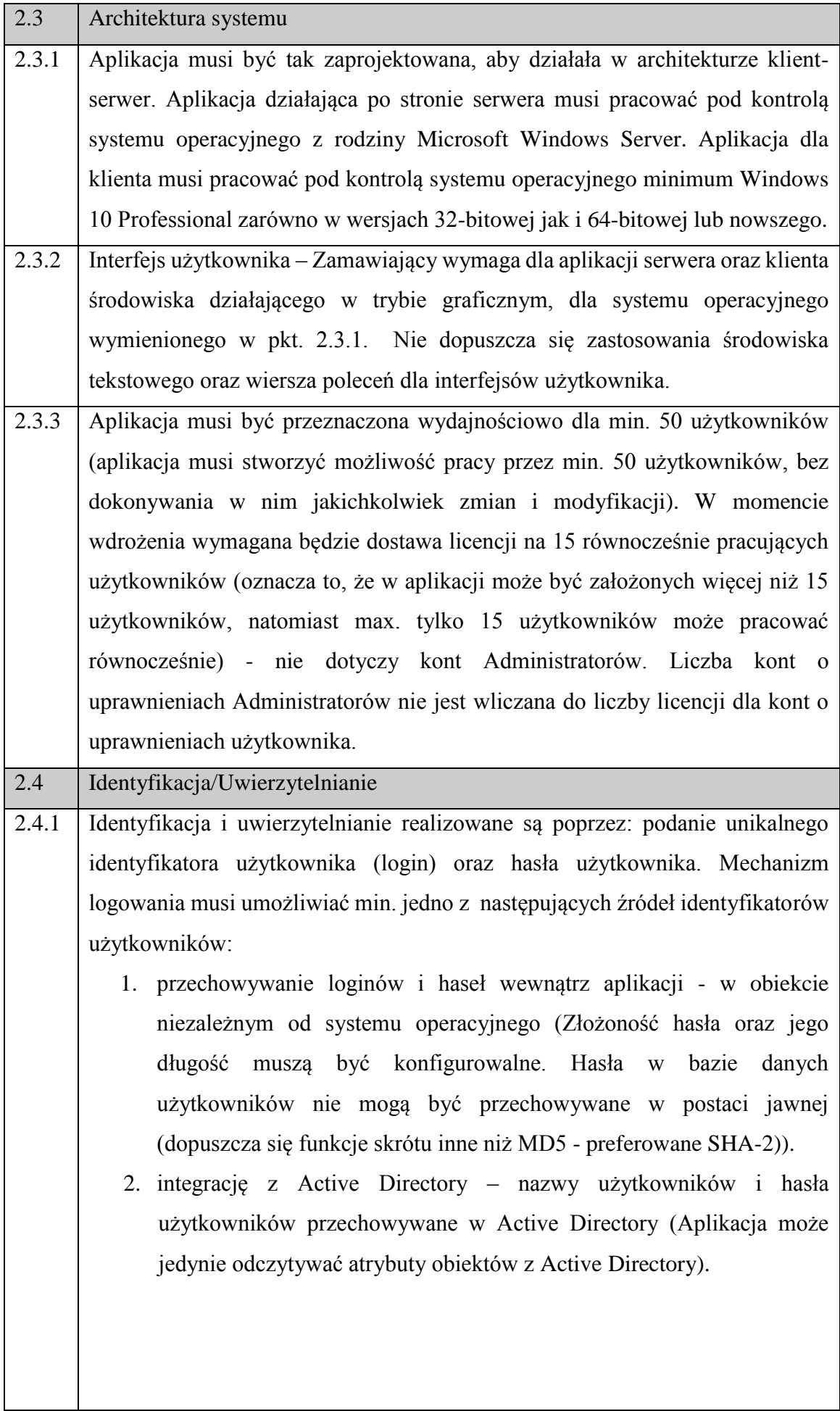

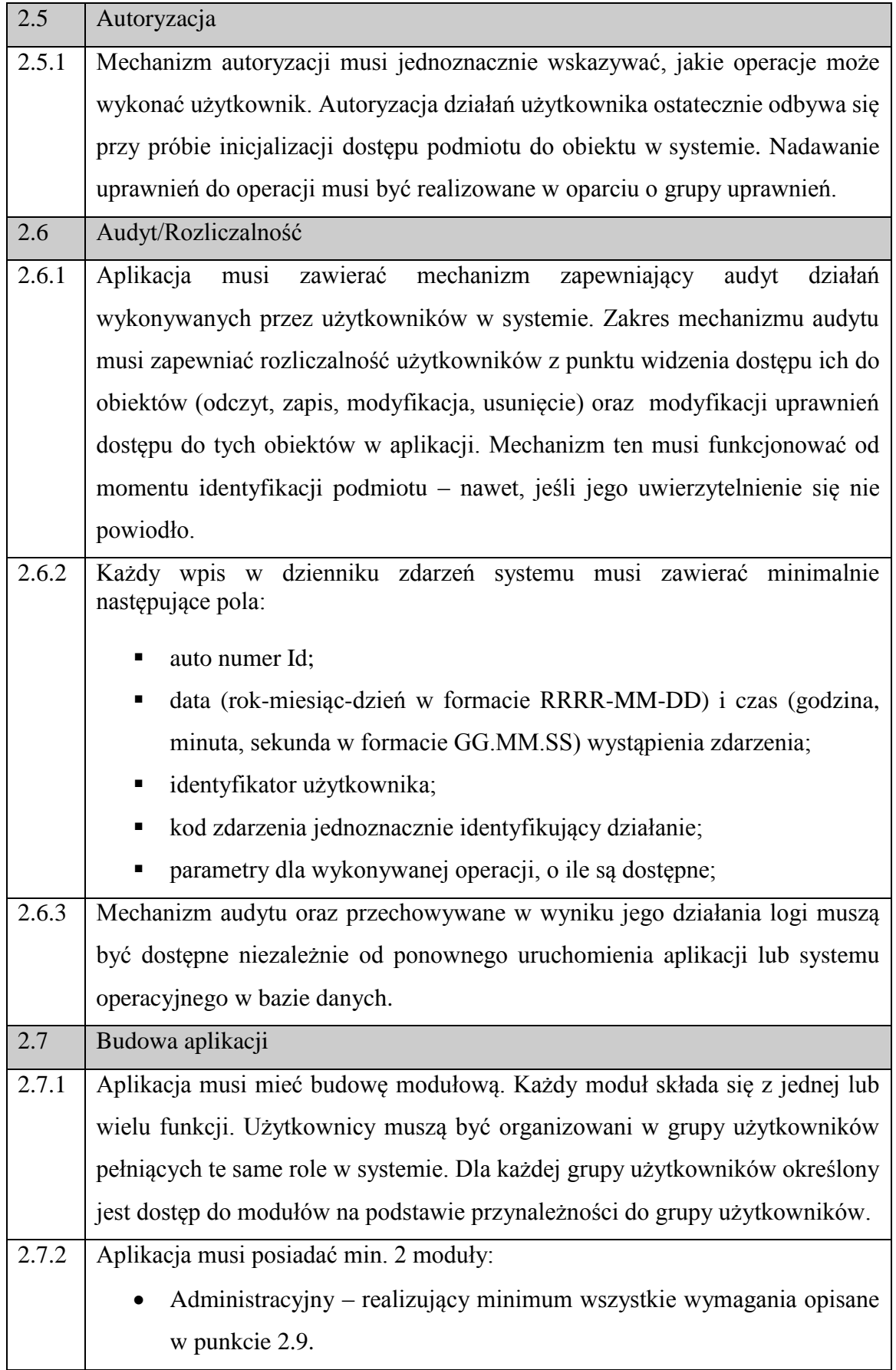

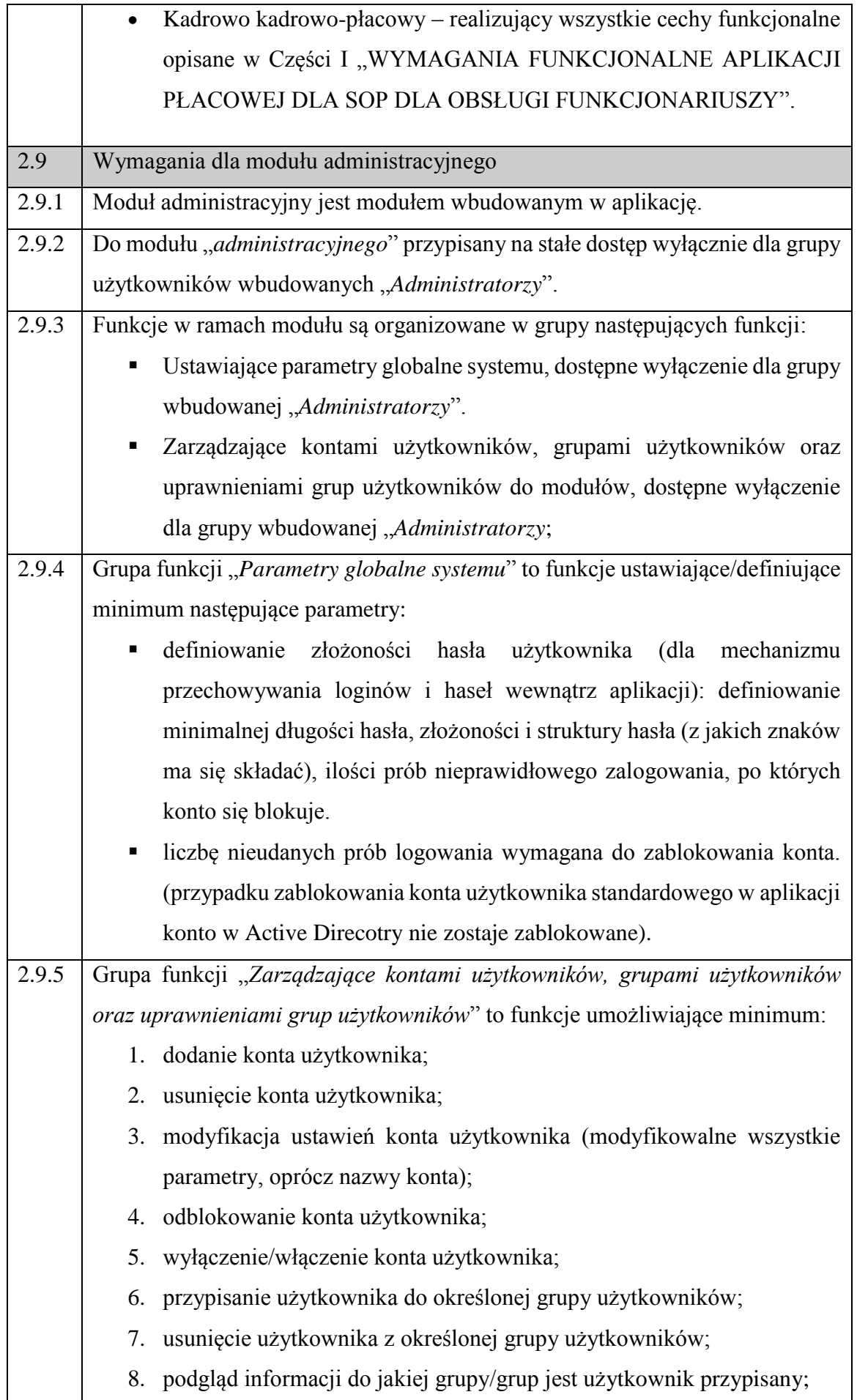

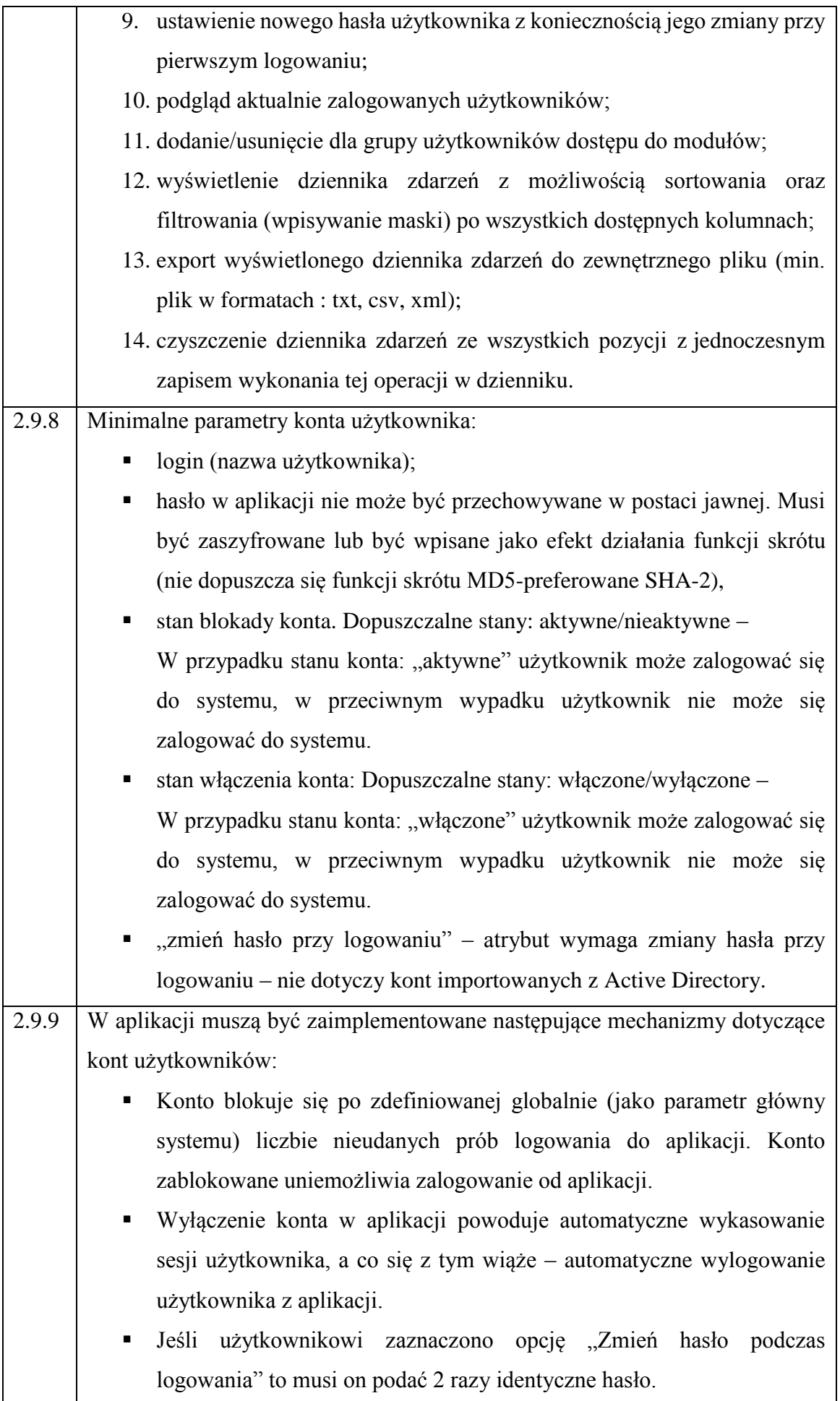

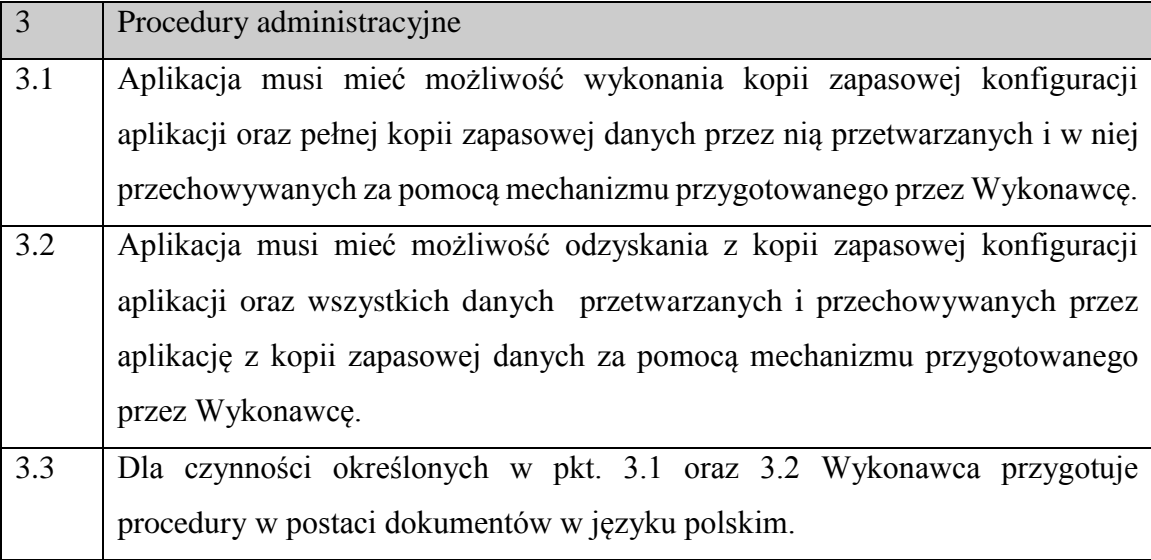

## **II. WYMAGANIA KOŃCOWE**

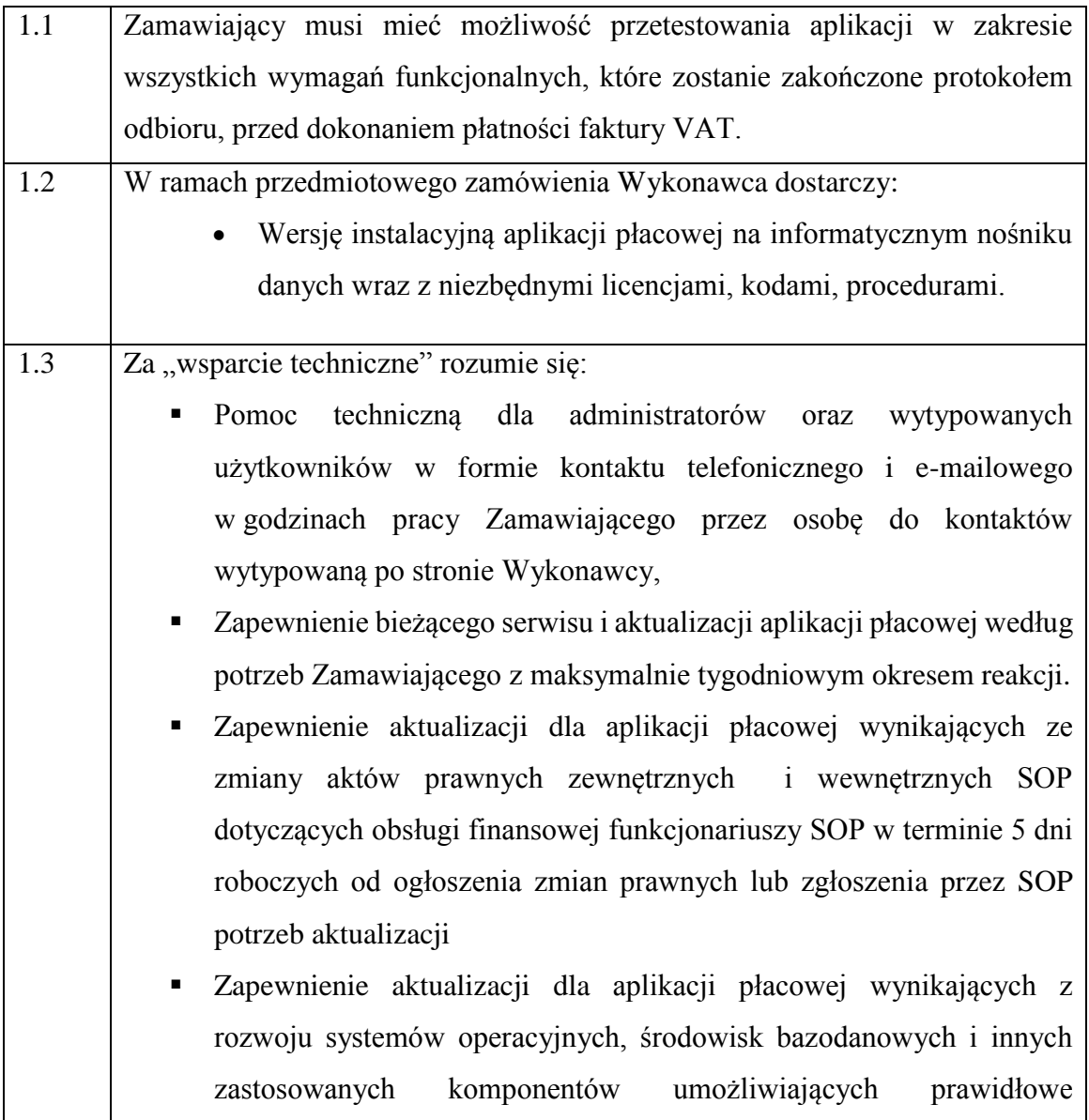

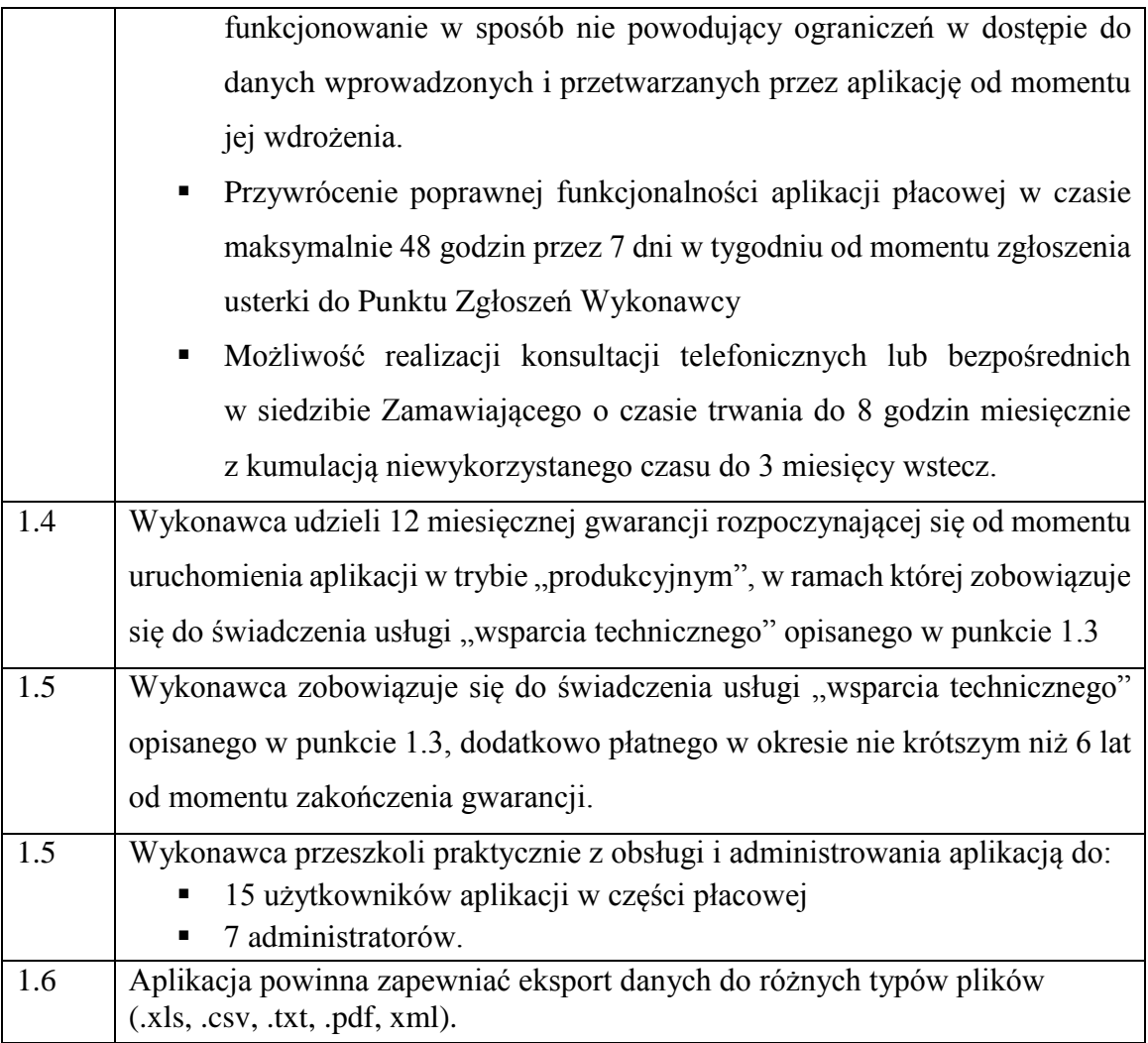